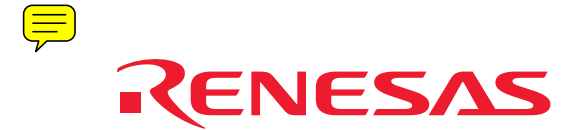

# M3T-PD72 (保守製品)

PC4400 用エミュレータデバッガ/720 シリーズ用アブソリュートアセンブ ラ

# 対応 MCU

• 720 シリーズ 4282 グループ (M34282M1, M34282M2)

# 概要

本製品は、アセンブラと、ルネサス製エミュレータ用のエミュレータデバッガがセットになったパッケージです。

- アセンブラ ASM72 アセンブリ言語ソースファイルから対応 MCU の機械語ファイルを生成します。
- エミュレータデバッガ PD72 PC(Windows) 上から RS-232C シリアルインタフェースを介して エミュレータ PC4400 システムを制御す るソフトウェアです。アプリケーションプログラムおよびターゲットシステムのデバッグを支援します。オーバ ーラップ形式のマルチウィンドウシステム、およびわかりやすい GUI が、快適なデバッグ環境を実現しま す。

#### Note

M3T-RTT72 から M3T-PD72 へのグレードアップ(無償)情報 [ツールニュース 2004 年 5 月 1 日号]

#### 対応エミュレータ

• エミュレータ PC4400 システム(720 シリーズ用エミュレータ)

#### 特長

- アセンブラ ASM72
	- PD72 ソースレベルデバッグ用ソース行情報を出力
- エミュレータデバッガ PD72
	- マルチウィンドウ
	- アセンブリ言語ソースレベルデバッグが可能
	- リアルタイムトレース、C0 カバレッジをサポート

### 動作環境

• IBM PC/AT 互換機 (Windows XP, Windows Me, Windows 98, Windows 2000, Windows NT 4.0)

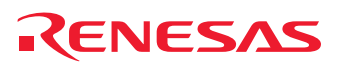

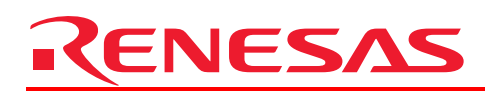

## ASM72 の機能

- ソース行情報の出力 ソースファイルのソース行情報とシンボル情報をファイルに出力します(オプション指定時)。これ により、PD72 でソースレベルデバッグが可能となります。
- マップファイルの出力 メモリ情報を格納したマップファイルを生成します。このファイルにより、メモリの使用状況を簡 単に把握できます。
- マクロ命令 繰り返し用いる命令群をマクロ化することにより、読みやすいソースファイルが記述できます。 ASM72 は、Z,X,Y レジスタの値を設定するレジスタマクロ命令を提供します。
- タグファイルの生成 アセンブルエラー発生時にエラー内容を格納したタグファイルを生成します(オプション指定時)。 これにより、タグジャンプ機能を持ったエディタからエラー発生箇所を容易に検索し、修正するこ とが可能です。

#### PD72 の仕様一覧

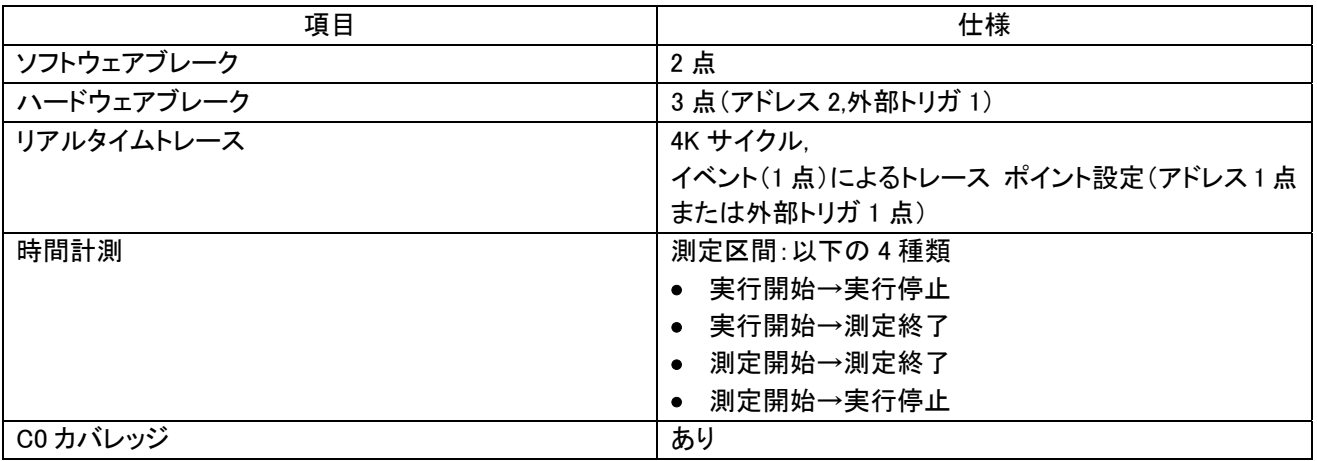

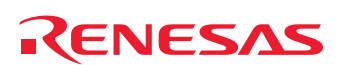

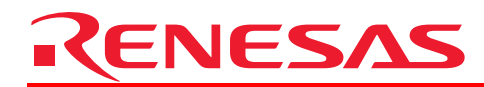

# 基本デバッグ

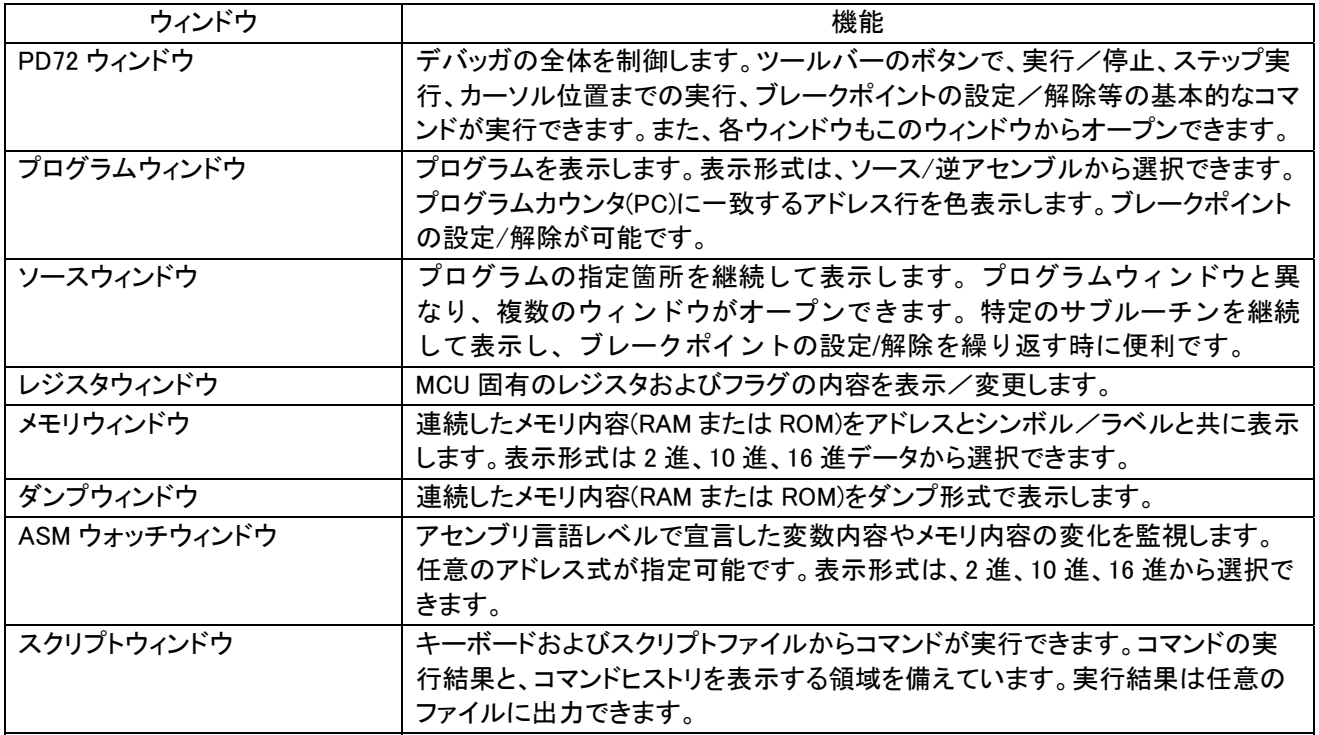

# 基本デバッグダイアログ

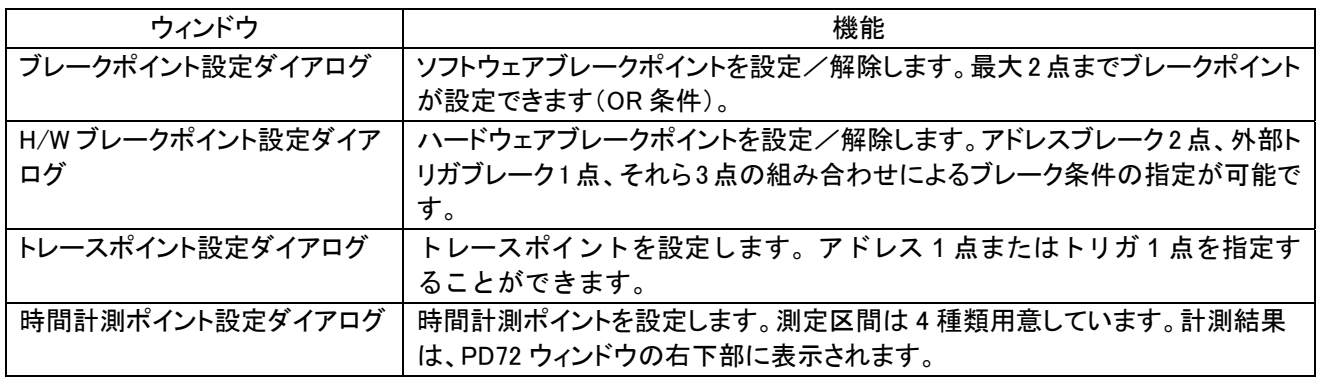

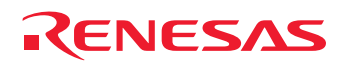

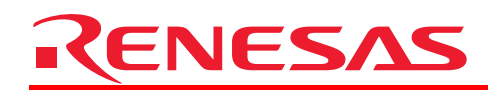

基本デバッグ 続き

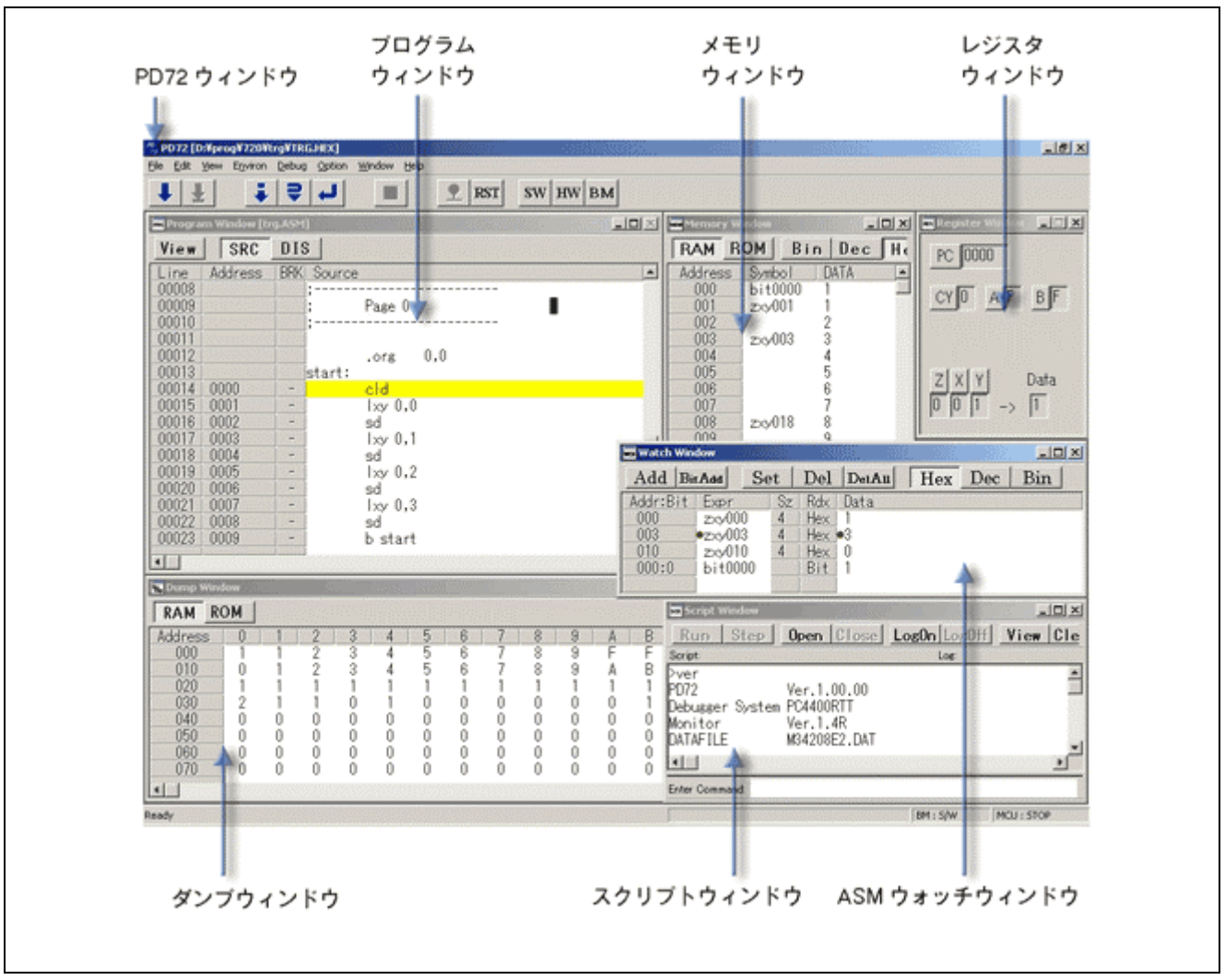

基本デバッグウィンドウイメージ

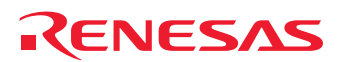

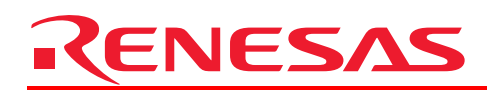

## 高機能デバッグ

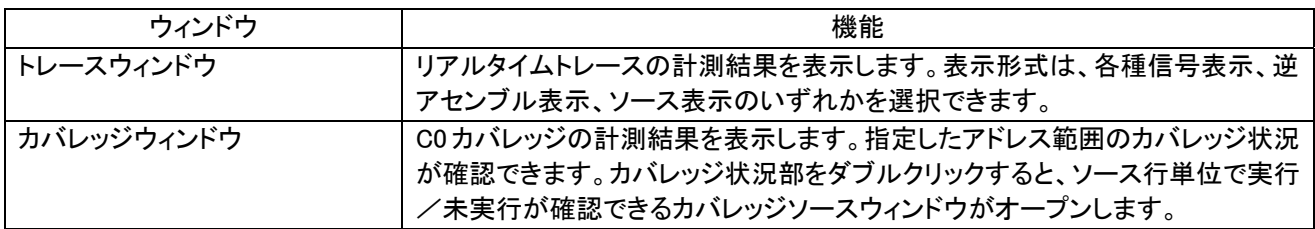

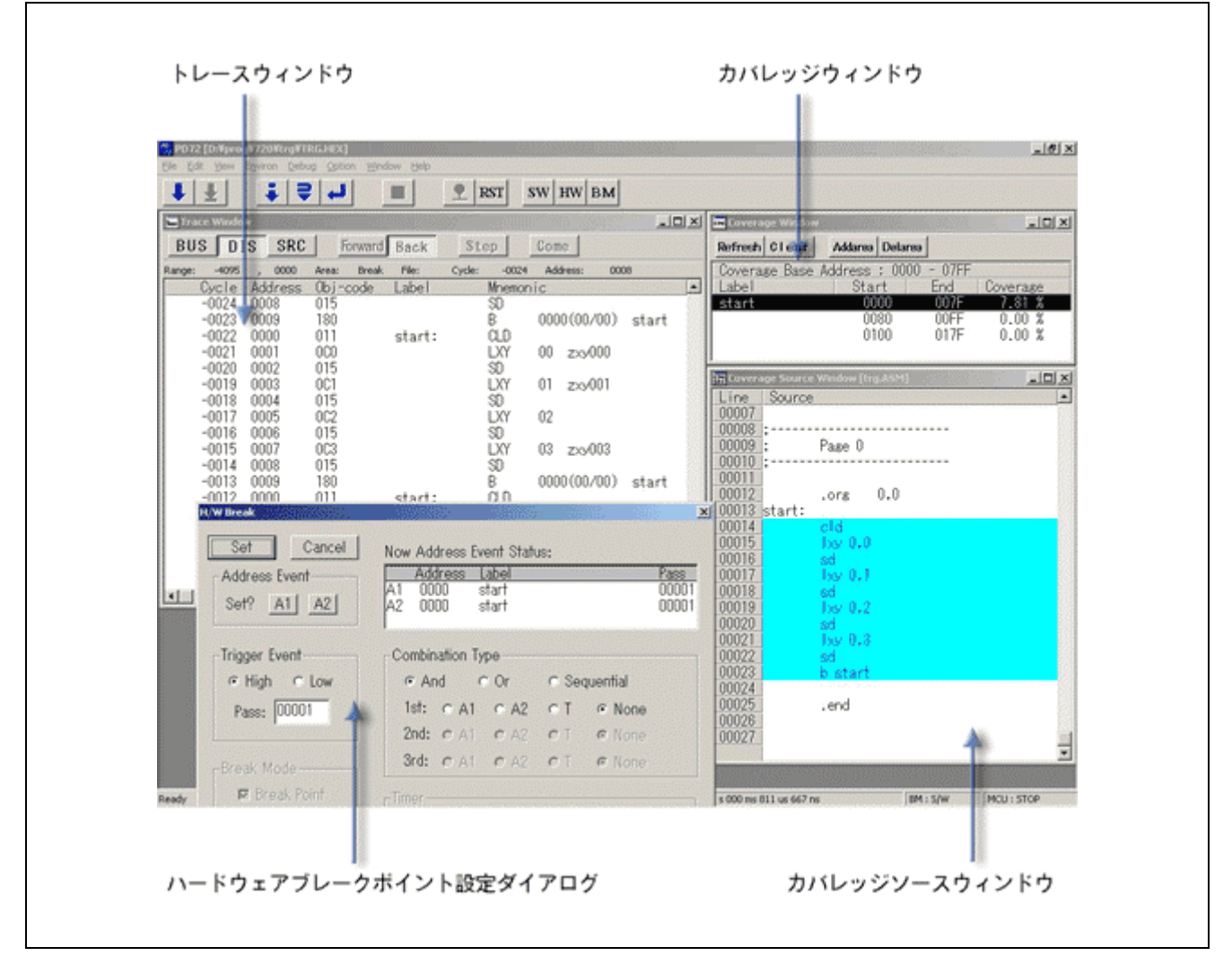

高機能デバッグウィンドウイメージ

ホームページとサポート窓口

- ルネサステクノロジ開発環境ホームページ <http://japan.renesas.com/tools>
- お問合せ先 <http://japan.renesas.com/inquiry> [csc@renesas.com](mailto:csc@renesas.com)